SAP ABAP table REEXC\_GLACCT\_FI\_X {G/L Account Master Record and Addit. Fields (SKA1/SKAT)}

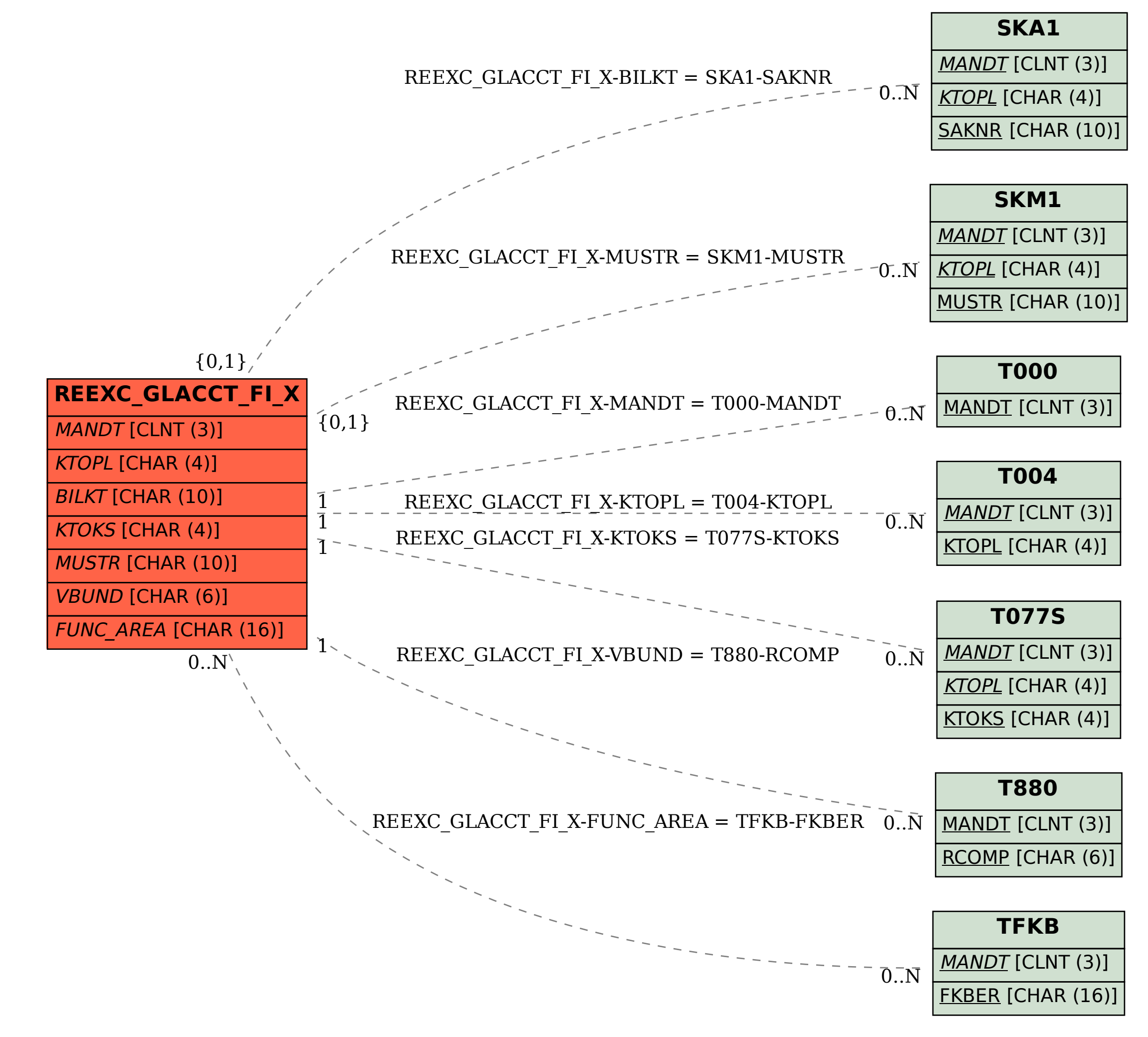